## KOTLIN/MPP WEBINAR

### MULTIPLATFORM CHALLENGES

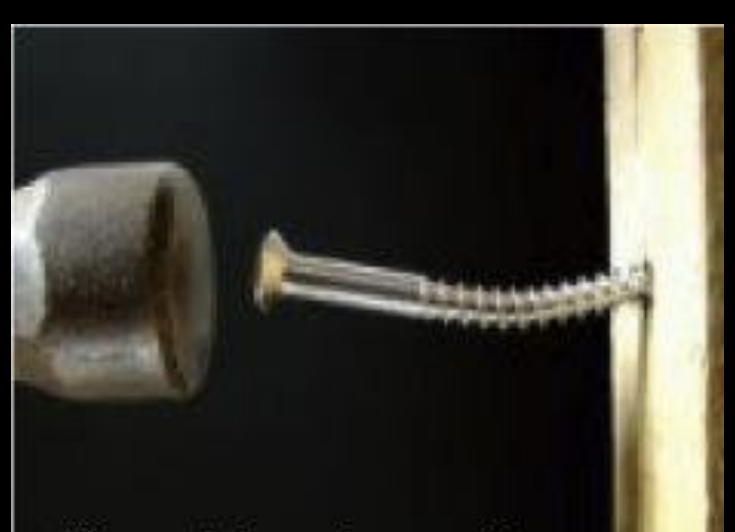

"If you only have a hammer, You tend to see every problem as a nail" Abraham Maslow

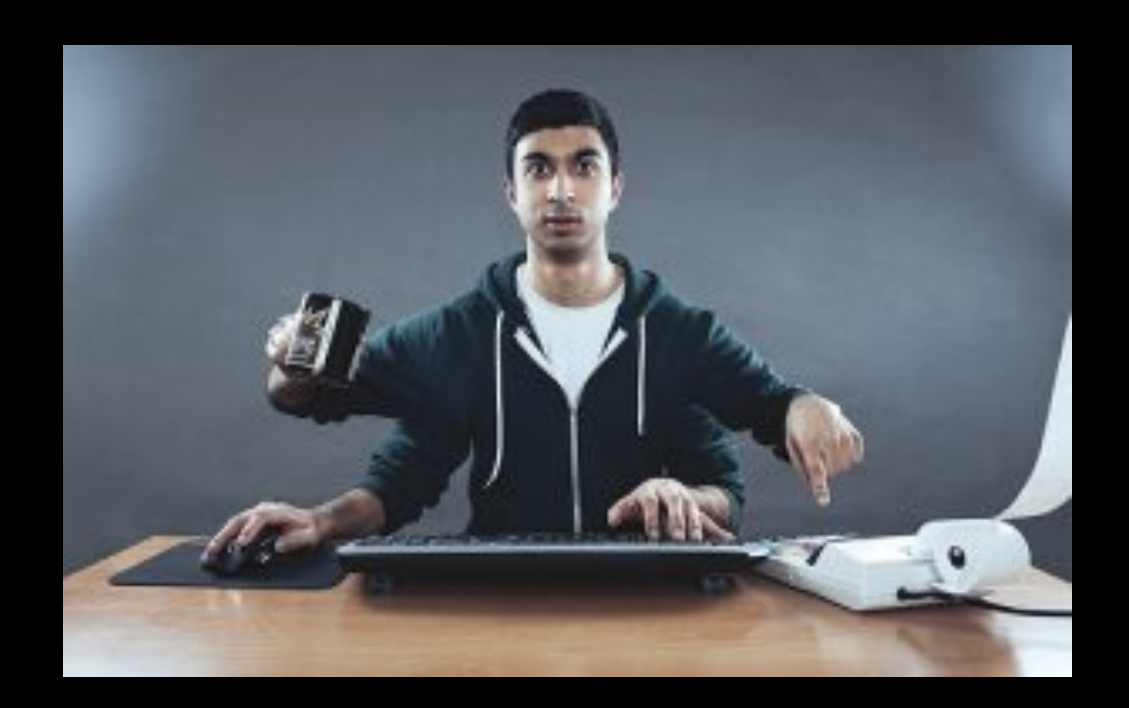

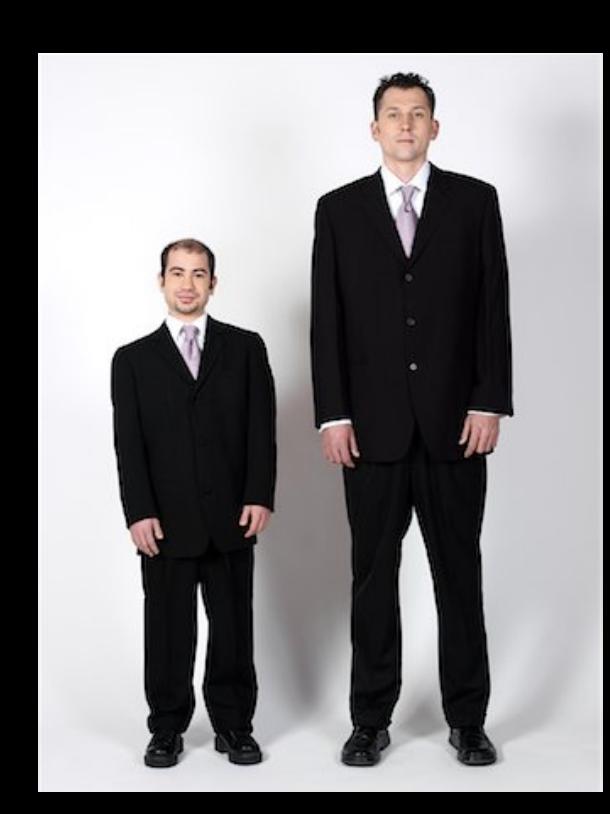

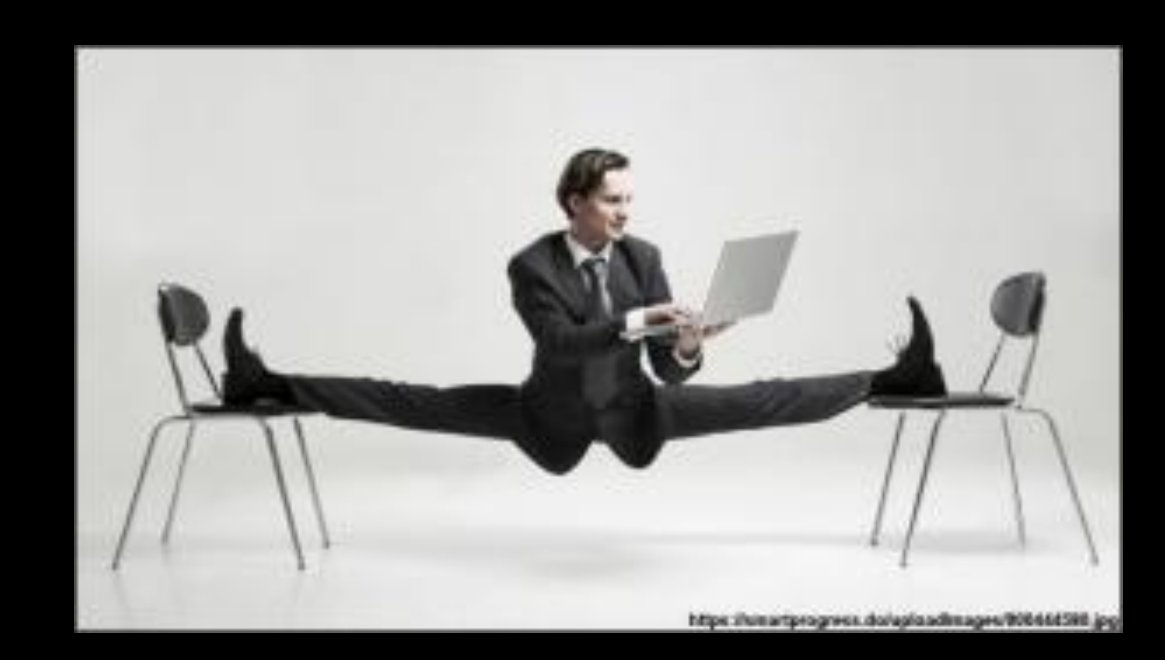

### ACCESS TO WHAT IS AVAILABLE ON THE PLATFORM IS CRITICAL

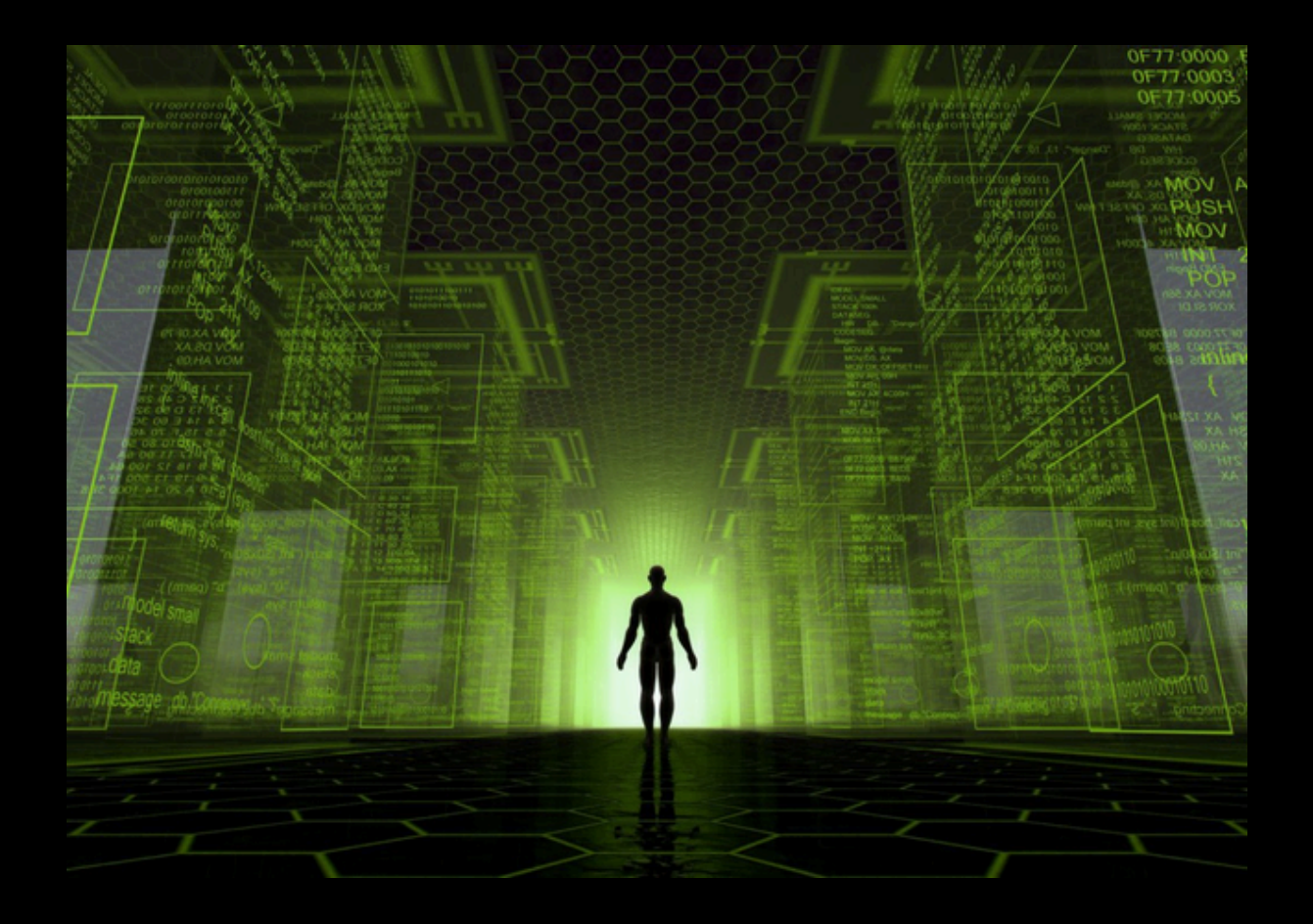

## EXPECT AND ACTUAL IN KOTLIN LANG

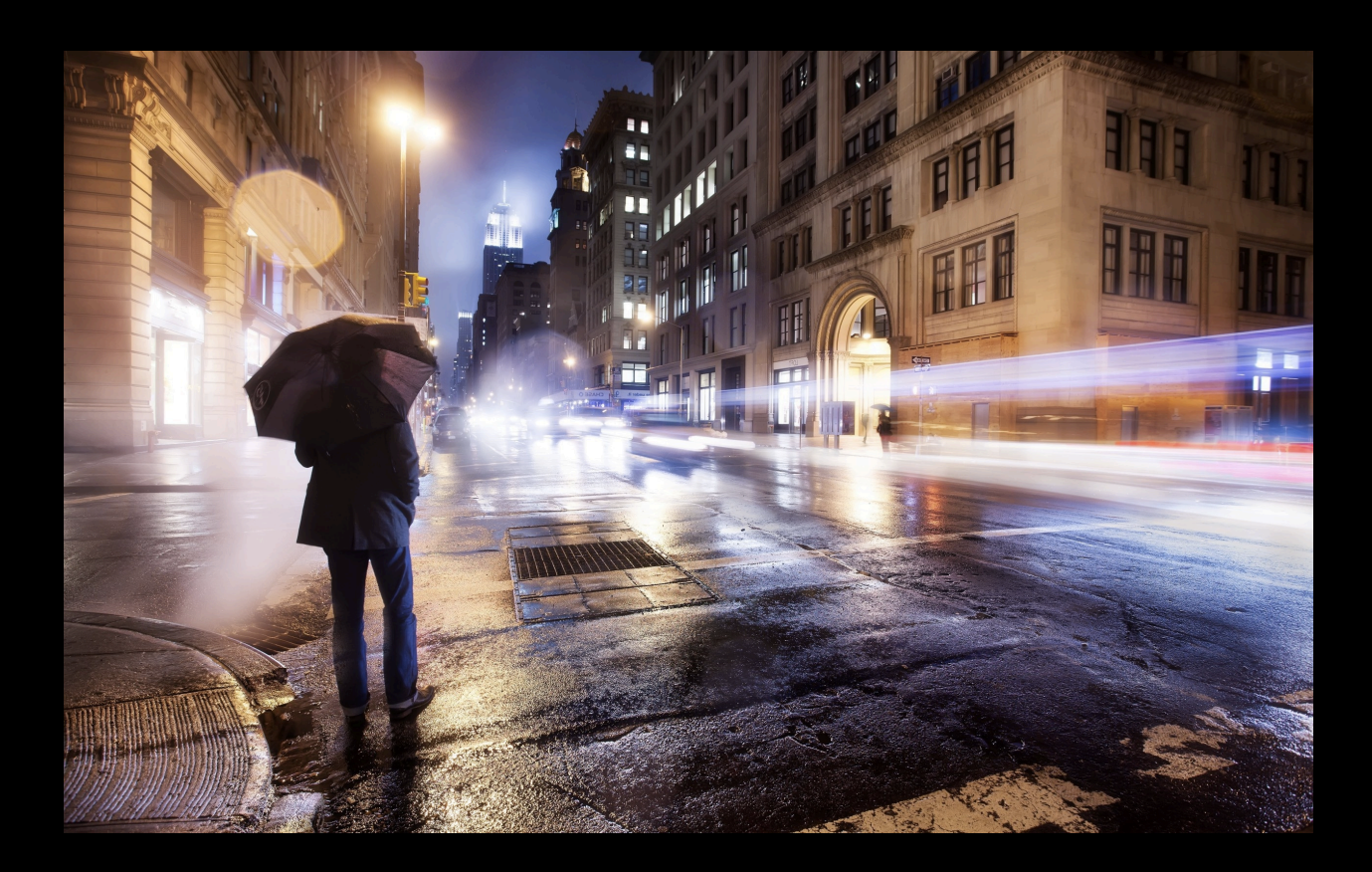

### COOPERATION OF BACKENDS

#### • JVM

- server
- Android managed
- JS
	- browser
	- node.js
- Native
	- iOS
	- Android NDK
	- Linux, WIndows, macOS UI, CLI
	- embedded

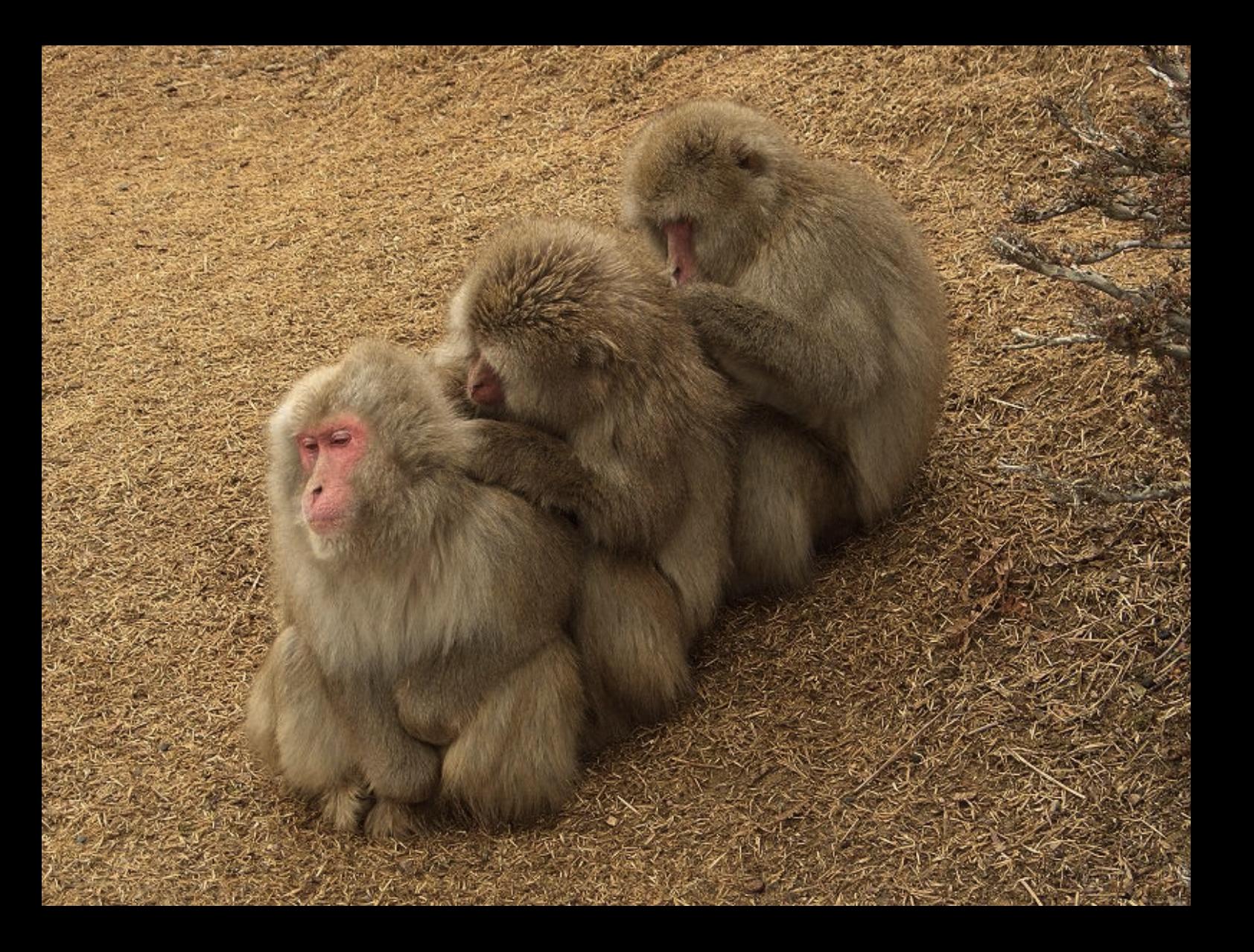

#### CODE SHARING AND REFACTORINGS

- Project managed by Gradle build system
- Different platforms different presets
- Global refactorings with IDE
- Navigation to platformspecific declarations

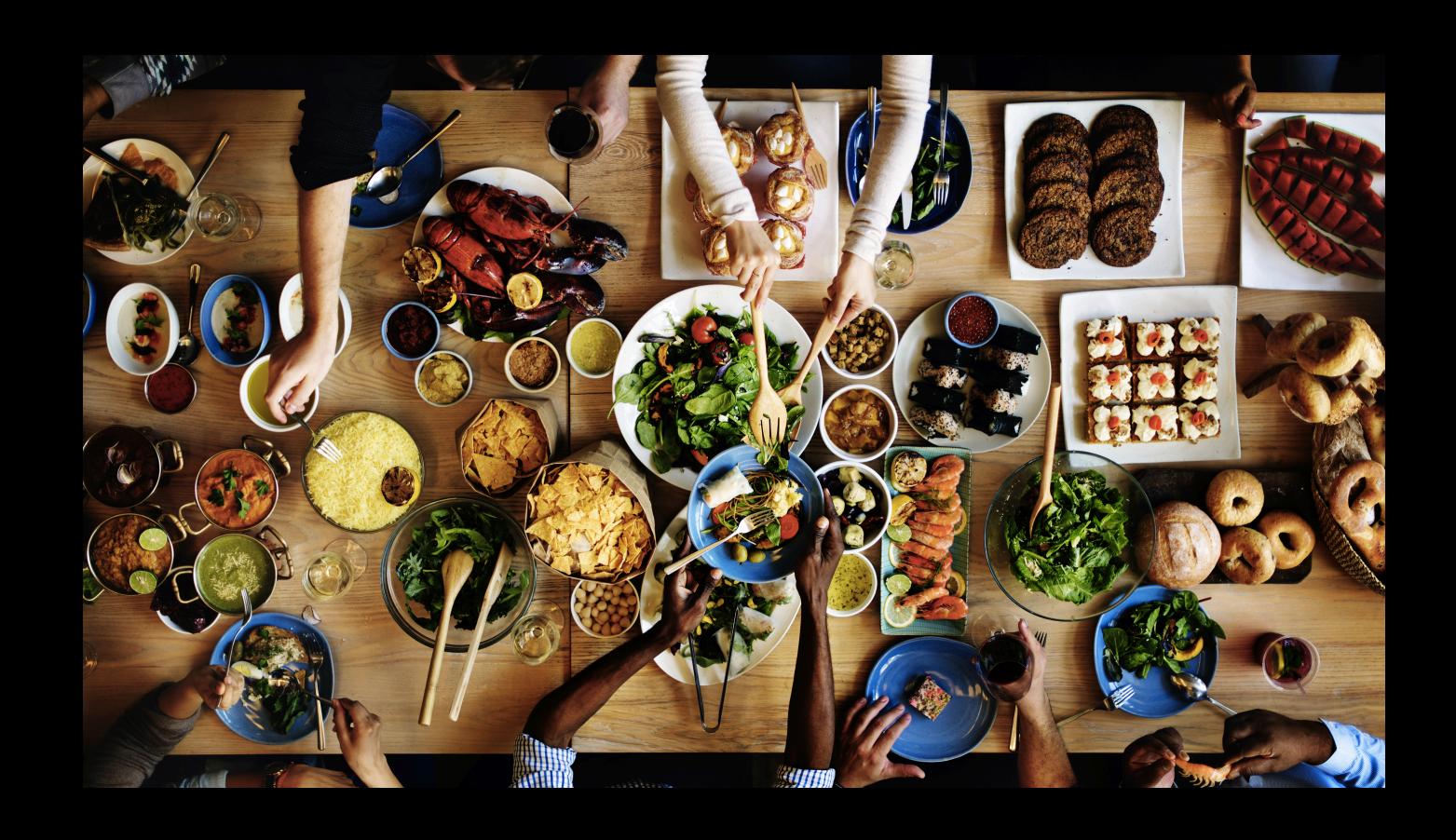

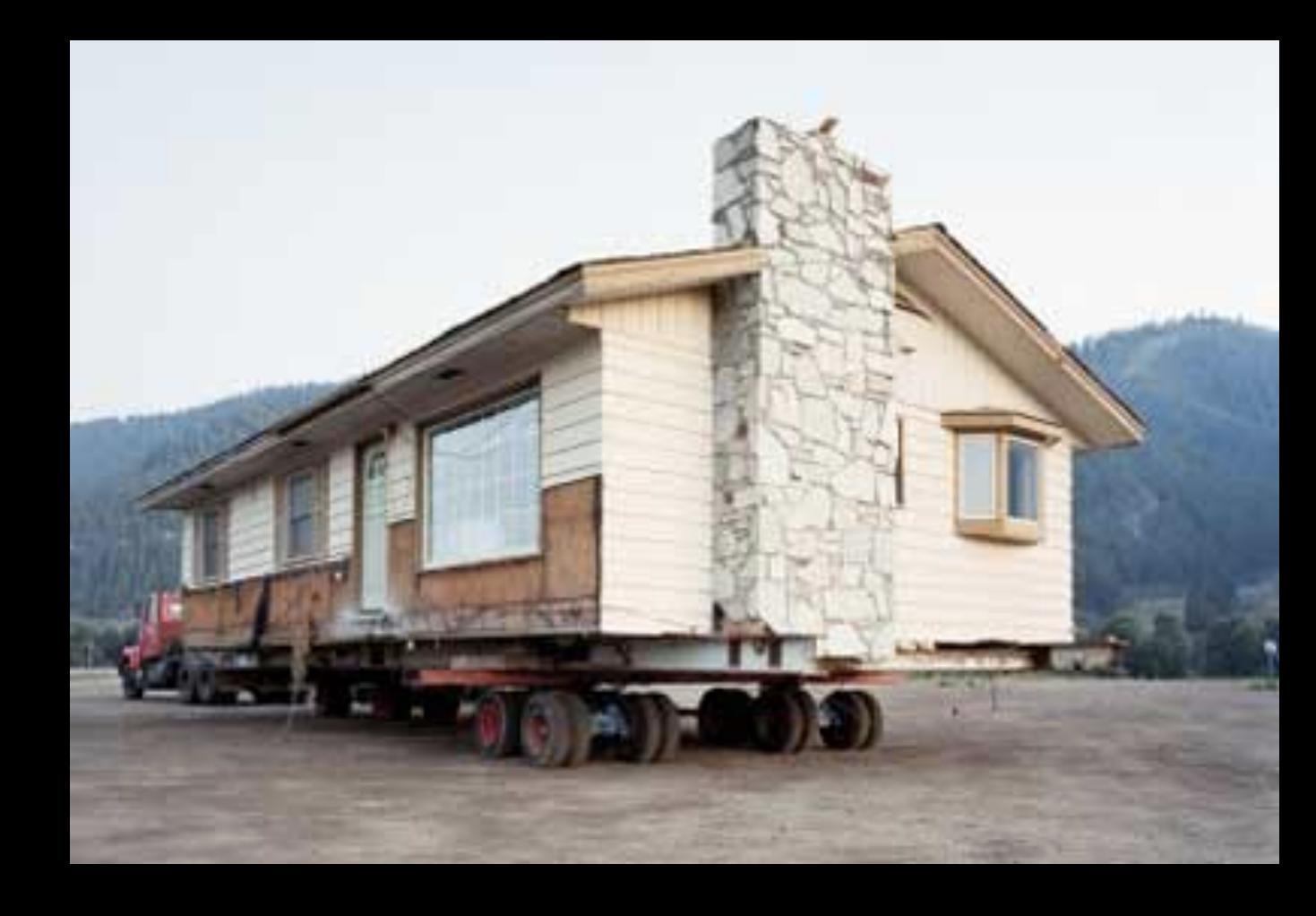

### USABILITY OF MULTIPLATFORM

- Shipped since Kotlin 1.3.0
- Standard library is common
- IDE support MPP
- Special Gradle plugin for MPP
- JetBrains provide MPP versions of
	- **Coroutines**
	- Serialization
	- HTTP client (in ktor)

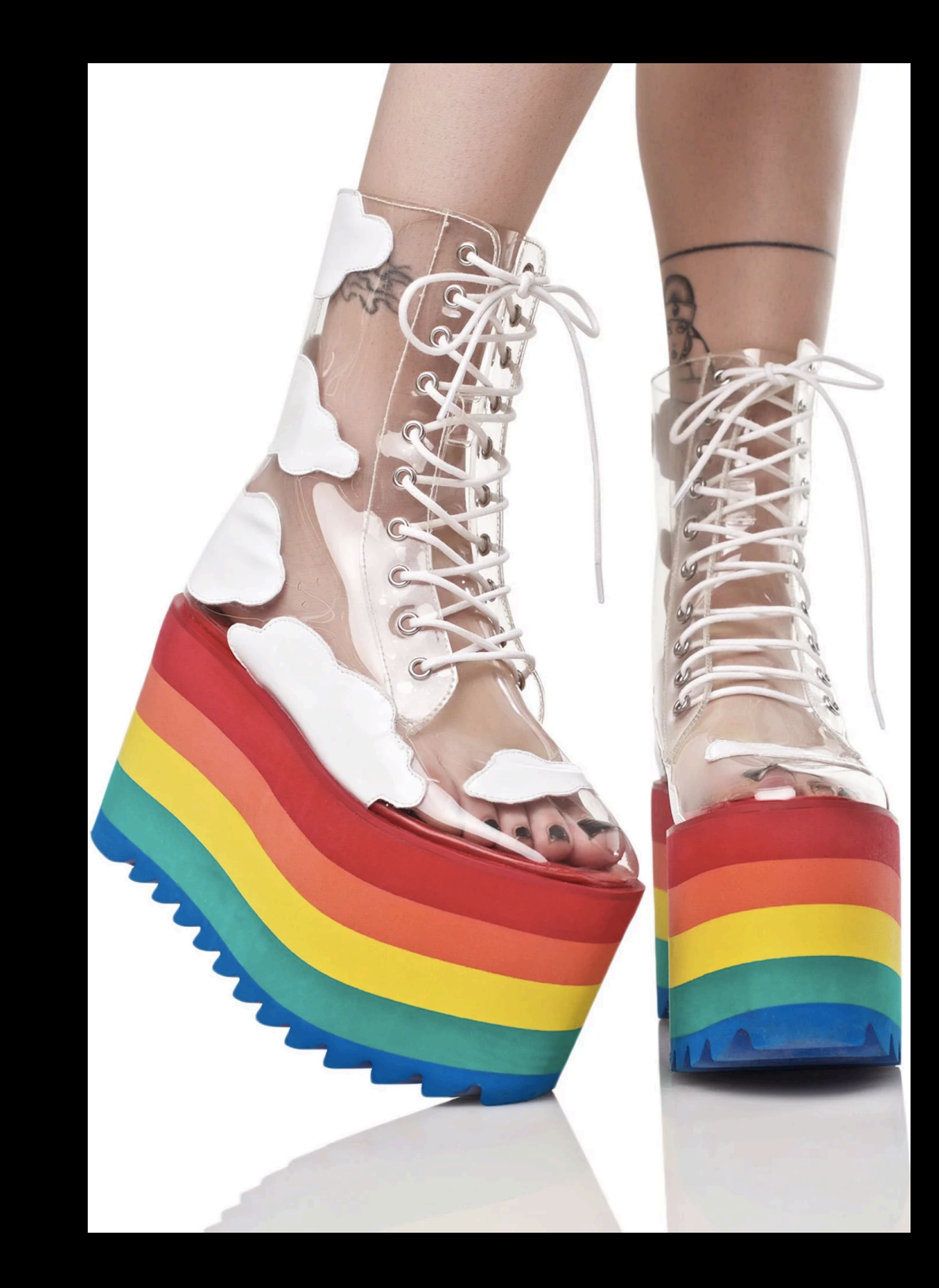

### LIMITATIONS

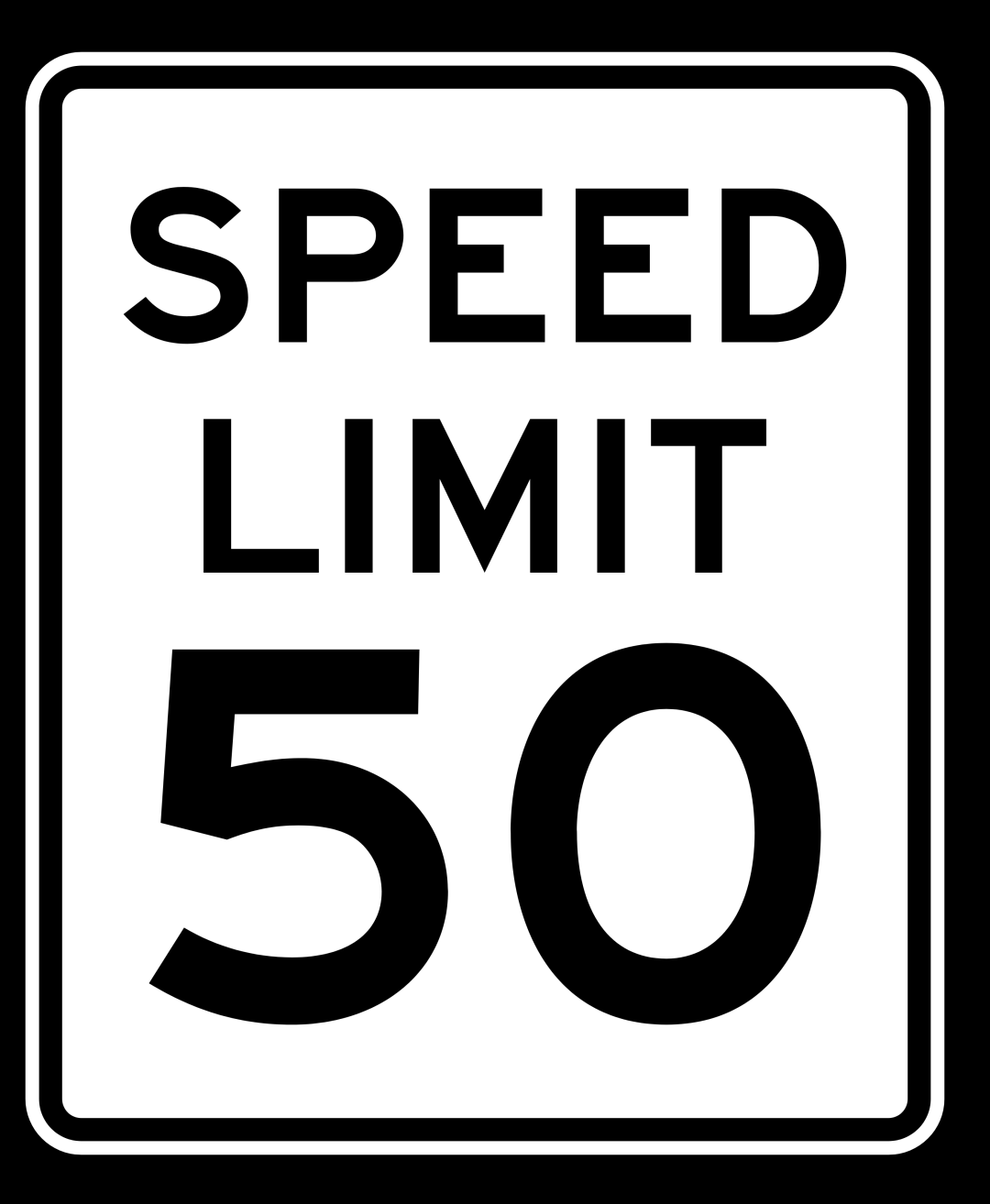

### Q&A

# TO BE OR NOT TO BE